**Государственное бюджетное общеобразовательное учреждение средняя общеобразовательная школа № 320 Приморского района Санкт-Петербурга ул. Оптиков, дом 47, корпус 5.**

**ОБСУЖДЕНO И ПРИНЯТO УТВЕРЖДЕНА Педагогическим советом ГБОУ школа№ 320 Приморского района Санкт-Петербурга (Протокол \_\_\_\_\_\_\_\_\_\_\_\_№\_\_\_\_)**

**Приказ №\_\_\_\_\_\_\_ от\_\_\_\_\_\_\_ Директор ГБОУ школа №320 Приморского района Санкт-Петербурга \_\_\_\_\_\_\_\_\_\_\_\_\_/И.Б Черноус/**

Документ подписан электронной подписью

Сертификат: 14e37f57a1217b6fc965c72e488707db<br>Кому выдан: Черноус Ирина Борисовна Действителен: с 10.05.2023 по 02.08.2024

## **«ЦИФРОВОЕ РИСОВАНИЕ»**

## **ДОПОЛНИТЕЛЬНАЯ ОБЩЕРАЗВИВАЮЩАЯ ПРОГРАММА**

**Возраст обучающихся: 11-14 лет**

**Срок освоения 1 год**

**Разработчик**: **Павлова Виктория Александровна педагог дополнительного образования**

- 1. Титульный лист;
- 2. Пояснительная записка;
- 3. Учебный план;
- 4. Оценочные и методические материалы;
- 5. Литература;
- 6. Календарный учебный график;

# **Пояснительная записка**

# **Направленность программы:** художественная. **Уровень освоения программы:** общекультурный.

Дополнительная общеобразовательная общеразвивающая программа «Цифровое рисование» разработана согласно требованиям следующих нормативных документов: *Нормативно-правовые документы:*

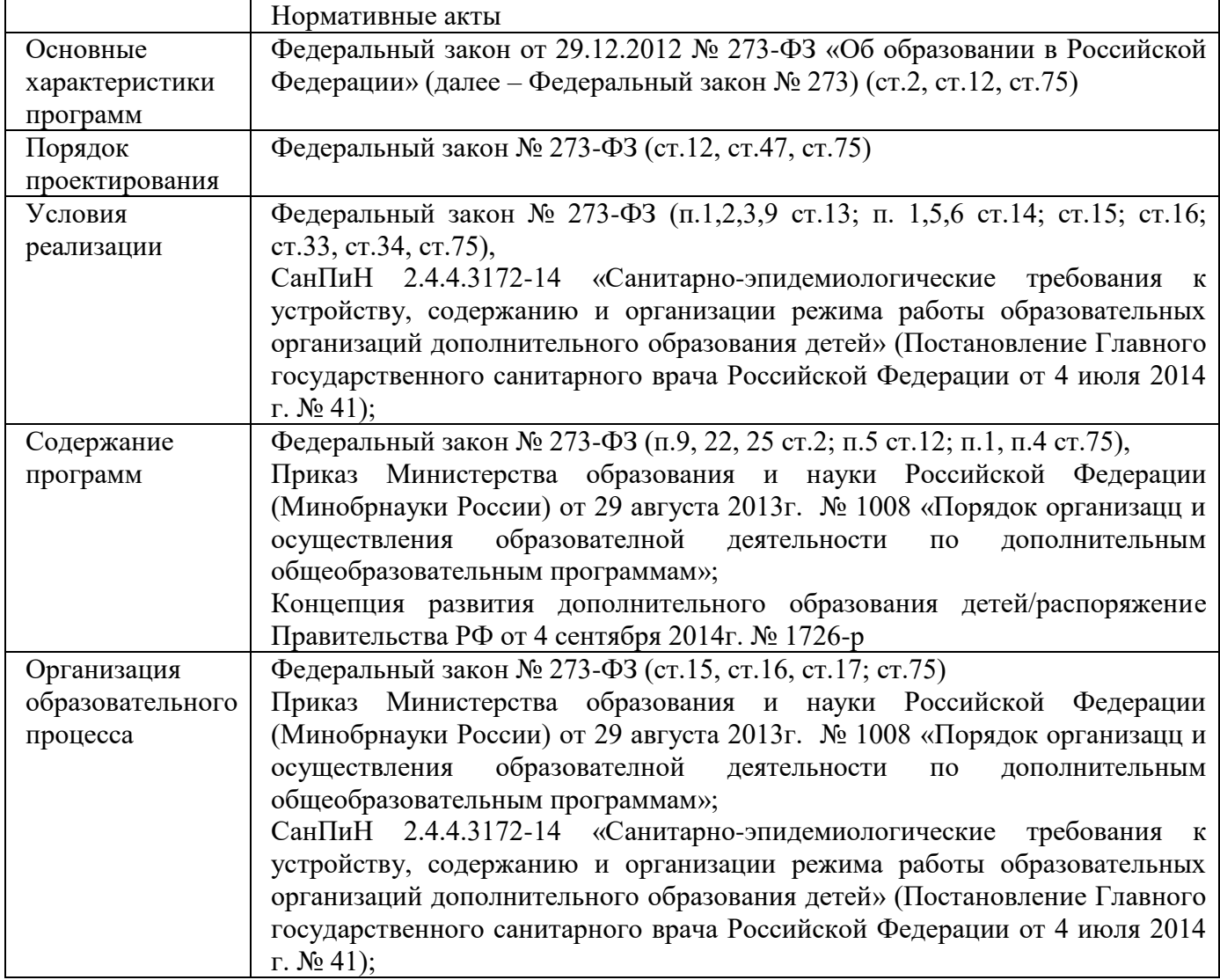

# **Актуальность программы**

Актуальность программы обусловлена еѐ направленностью на овладение знаниями в области компьютерной графики, которые повсеместно используются в различных сферах деятельности и становятся все более значимыми для полноценного развития личности. Данный курс развивает творческое воображение, конструкторские, изобретательские, научно-технические компетенции школьников и нацеливает на осознанный выбор необходимых обществу профессий.

Поддержка и развитие детского технического творчества соответствуют актуальным и перспективным потребностям личности и стратегическим национальным приоритетам Российской Федерации.

Особенность программы состоит в том, что в ней сочетаются базовые знания и навыки в иллюстрации, как вида коммерческого искусства, с внедрением полученных знаний в цифровое применение. Создание и реализация в образовательных учреждениях программ дополнительного образования в области компьютерной графики обеспечивает современного российского школьника определенным уровнем владения компьютерными технологиями.

Дает дополнительные возможности для профессиональной ориентации школьников и их готовности к профессиональному самоопределению в области технических и творческих профессий. Занятия по цифровой живописи формируют знания в области технических наук, дают практические умения и навыки, воспитывают трудолюбие и дисциплинированность, культуру труда, умение работать в коллективе. Полученные знания, учащиеся могут применить при разработке мультимедийных презентаций и видеороликов в образовательном процессе.

#### **Адресат программы**

 Программа адресована детям 11-14 лет, имеющих интерес к изучению изобразительному искусству и компьютерной графике.

На обучение принимаются все желающие.

#### **Цель программы**

Творческо-интеллектуальное развитие личности ребѐнка через приобщение к изобразительной деятельности путем совмещения классических приемов и цифровой обработки. Развитие креативности и творческого мышления, воображения школьников, формирование нового типа мышления – операционного, который направлен на выбор оптимальных решений

#### **Задачи:**

Обучающие:

- расширить представление учащихся о компьютерной графике;

- развивать навыки в различных сферах иллюстрации;

- развивать навыки объединения классических приемов рисования с цифровыми средствами обработки;

- показать особенности, достоинства и недостатки цифровой графики; методы описания цветов в компьютерной графике — цветовые модели; способы получения цветовых оттенков на экране и принтере; методы сжатия графических данных;

- познакомить с назначениями и функциями различных графических программ;

- освоить специальную терминологию;

- развивать навыки компьютерной грамотности.

Развивающие:

- развивать креативность и творческое мышление, воображение школьников;

-формировать новый тип мышления – операционный, который направлен на выбор оптимальных решений;

-предоставление возможности узнать новое в области компьютерной графики, дизайна;

-формирование представления о роли новых информационных технологий в развитии общества, изменении содержания и характера деятельности человека.

Воспитательные:

повышение общекультурного уровня учащихся;

формирование у учащихся правильного методологического подхода к познавательной и практической деятельности;

формирование понимания роли информационных технологий и компьютеров в развитии современного общества;

формирование навыков сознательного и рационального использования компьютера в своей учебной, а затем и профессиональной деятельности;

формирование эмоционально-ценностного отношения к миру, к себе;

воспитание у учащихся стремления к овладению техникой исследования;

воспитание трудолюбия, инициативности и настойчивости в преодолении трудностей.

#### **Условия реализации программы**

Занятия, проводятся как в кабинете вычислительной техники, так и в кабинете изобразительного искусства.

Для этого в школе имеется кабинет информатики, в котором оборудована медиа-зона, имеются планшетные нетбуки со стилусами для учащихся, интерактивная доска. Так же имеется методический материал с описанием основных упражнений, наглядное пособие в виде картинок, журналов.

**Условия набора в коллектив**: принимаются все желающие в возрасте 11-14 лет – 1 год обучения.

**Условия формирования групп:** Принцип набора добровольный.

#### **Количество детей в группе:**

1 год обучения – не менее 15 человек, но не более 20.

#### **Объем и сроки реализации программы**

 Занятия по программе «Цифровое рисование» проходят 1 раз в неделю, по два аккадемических часа. Организация образовательного процесса регламентируется учебным планом и расписанием занятий, утверждаемых руководителем ГБОУ школа №320. Общее количество часов – 64 ч. в год.

#### **Организация занятий**

 Режим оказания дополнительных образовательных услуг устанавливается в соответствии с СанПиН 2.4.1.3049-13.

#### **Особенности организации образовательного процесса**

Особенность программы состоит в сочетании навыков создания иллюстраций классическими методами с цифровыми способами обработки. Таким образом, первая часть программы проводится в основном, в кабинете изобразительного искусства. Последовательно раскрывается понятие иллюстрация, еѐ виды и сферы применения. Данные занятия проходят в формате теоретического объяснения, демонстрационного показа, и выполнения практической работы. Во второй части курса ученики переводят полученные изображения в цифровой формат посредством офисной техники. Обучаются с помощью графических редакторов создавать и форматировать полученный продукт для его коммерческого применения.

Группа состоит из обучающихся разных классов. Занятия могут проходить как в очной форме, так и в дистанционной с использованием электронных, информационных, образовательных и информационно-телекоммуникационных ресурсов.

#### **Формы организации деятельности детей на занятии:** фронтальная, групповая, индивидуальная.

#### **Формы проведения занятий:**

• Практические и теоретические занятия в рамках учебного плана: тематические лекции; просмотр иллюстраций, книг и презентаций по теме; беседы и обсуждение с обучающимися темы задания; практические занятия.

• Участие в формировании ежегодной отчетной выставки в ОДОД.

• Участие в выставках и творческих конкурсах – городских, всероссийских, международных.

• Проведение совместных мероприятий обучающихся, педагогов и родителей: индивидуальные консультации, родительские собрания, праздники.

## **Кадровое обеспечение**

Согласно Профессиональному стандарту «Педагог дополнительного образования детей и взрослых» по данной программе может работать педагог дополнительного образования с уровнем образования и квалификации, соответствующим обозначениям таблицы пункта 2 Профессионального стандарта (Описание трудовых функций, входящих в профессиональный стандарт), а именно: коды А и В с уровнями квалификации 6.

## **Материально-техническое обеспечение программы:**

• учебная аудитория, оснащѐнная столами и стульями;

• компьютер с подключением к сети Интернет, проектор с экраном или крупноформатный LCD-монитор для показа презентаций и визуального материала по программе;

• интерактивная доска, документ-камера;

- Компьютеры с графическими планшетами и стилусами;
- Сканер:
- Программы графического дизайна ( Sketchbook).

Инструменты и материалы:

• бумага белая акварельная;

- акварель;
- емкости для воды;
- палитры пластиковые;
- кисти щетинные, колонковые и синтетические разных размеров;
- черный перманентный линер;
- скетч-маркеры;
- простые карандаши, резинки.

## **Планируемые результаты освоения программы**

## *Личностные:*

- формирование целостного мировоззрения, соответствующего современному уровню развития науки и общественной практики;

- осознание ценности пространственного моделирования;

- осознание ценности инженерного образования;

- формирование сознательного отношения к выбору будущей профессии;

- формирование информационной культуры как составляющей общей культуры современного человека;

- формирование коммуникативной компетентности в процессе образовательной, учебноисследовательской, творческой и других видов деятельности.

## *Метапредметные:*

- умение ставить учебные цели;

- умение использовать внешний план для решения поставленной задачи;

- умение планировать свои действия в соответствии с поставленной задачей и условиями ее реализации;

- умение осуществлять итоговый и пошаговый контроль выполнения учебного задания по переходу информационной обучающей среды из начального состояния в конечное;

- умение оценивать результат своей работы, а также самостоятельно определять пробелы в усвоении материала курса.

- владение основами самоконтроля, самооценки, принятия решений и осуществления осознанного выбора в учебной и познавательной деятельности;

- умение определять понятия, создавать обобщения, устанавливать аналогии, классифицировать, самостоятельно выбирать основания и критерии для классификации, устанавливать причинно-следственные связи, строить логическое рассуждение, умозаключение (индуктивное, дедуктивное и по аналогии) и делать выводы;

- умение создавать, применять и преобразовывать графические объекты для решения учебных и творческих задач;

## *Предметные:*

.

- умение использовать терминологию;

- умение работать в среде графических редакторов;

- приобрести навыки работы в графической среде и освоить основные приемы выполнения проектов цифровой живописи;

- освоить основные приемы выполнения проектов в различных сферах иллюстрации.

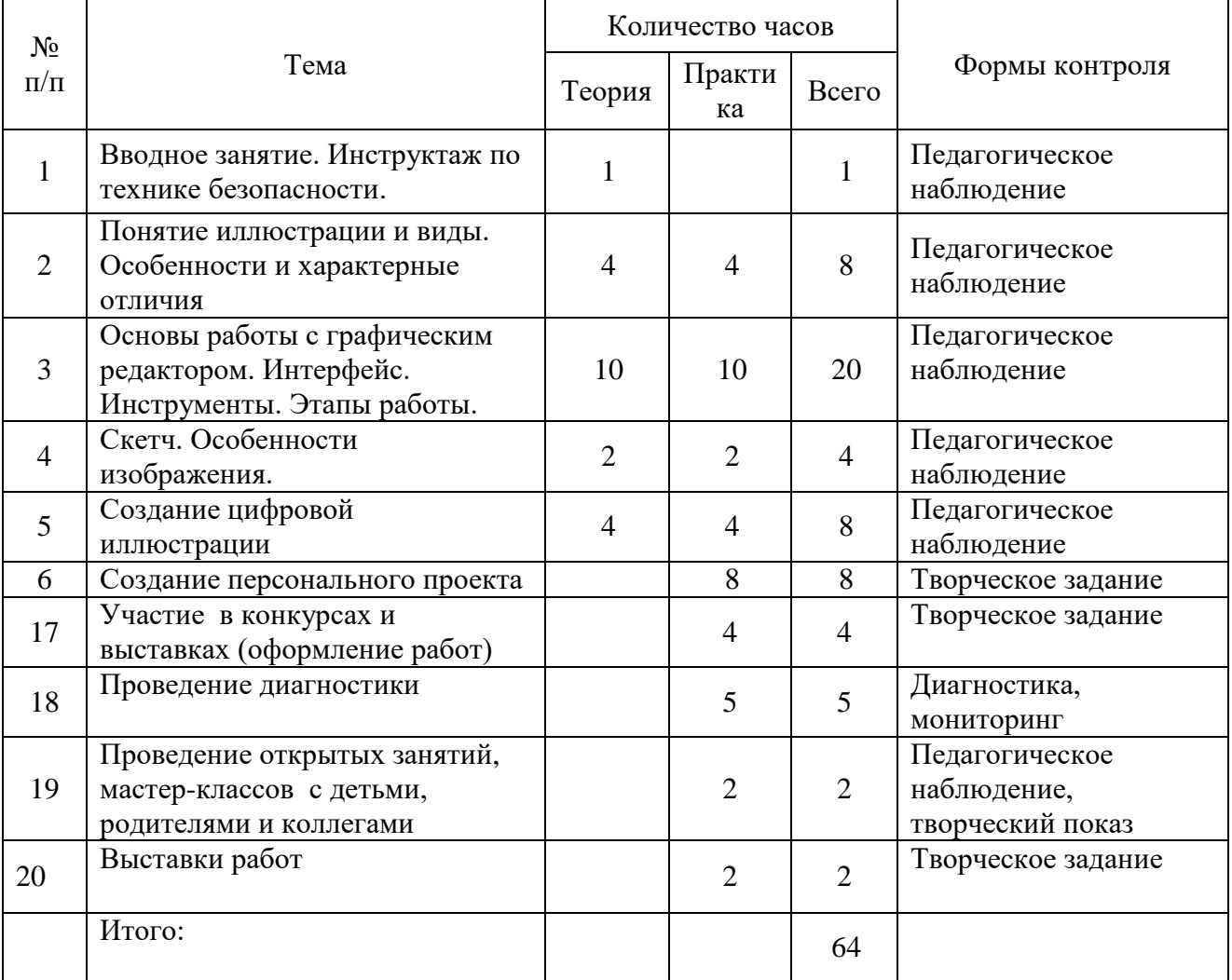

#### **Учебный план**

#### **Оценочные и методические материалы**

 Оценка личностных результатов представляет собой оценку достижения обучающимися в ходе их личностного развития планируемых результатов. Осуществляется следующим образом: входная аттестация, промежуточная, итоговая аттестация.

# **Формы и методы подведения итогов реализации образовательной программы**

#### **1. Контрольные мониторинги освоения программы**

*Анализ творческих работ обучающихся*

проводится по следующим критериям:

- художественный уровень работ, соответствие уровня работы возрасту обучающегося;
- соответствие художественной работы заданной теме;
- степень владения изобразительной техникой, в которой выполнена работа;
- оригинальность творческого решения;
- содержание работы: смысловая нагрузка, заложенная автором в работу;

• индивидуальный творческий почерк обучающегося, особый творческий почерк, яркое, выразительное раскрытие образов;

- соответствие иллюстрации заданному направлению;
- степень владения средствами цифровой обработки изобрадения;
- колорит: цветовое соотношение и выразительность цветового решения.

# Характеристика уровней:

**Высокий(В)** – освоение методов и техник, применение их на практике. Умение грамотно выполнить задание по представленной теме.

**Средний (С)-** освоение методов и техник, применение их на практике. Умение грамотно выполнить задание по представленной теме с подсказками преподавателя.

**Низкий (Н)-** очень низкий – неполное освоение методов и техник, применение их на практике. Работает только под руководством преподавателя

## **2. Выставка творческих работ по итогам года**

На выставку выбираются качественно выполненные работы и наиболее интересные, соответствующие вышеприведенным критериям *(критерии оценивания прописаны в пункте 1)*

**3. Входная аттестация** *– анализ творческих работ педагогом (критерии оценивания прописаны в пункте 1)*

**4. Промежуточная аттестация** *анализ творческих работ педагогом (критерии оценивания прописаны в пункте 1)*

**5. Итоговая аттестация** *анализ творческих работ педагогом (критерии оценивания прописаны в пункте 1)*

**Для отслеживания результативности** образовательной деятельности по программе «Цифровое рисование» проводится итоговый контроль в форме выставки проектов обучающихся. Также предусмотрены презентации результатов на уровне школы, участие в школьных выставках творческих проектов. Выставка-просмотр в конце учебного года.

# **Календарно – тематический план дополнительной общеобразовательной общеразвивающей программы «Цифровое рисование» 2023-2024 учебный год**

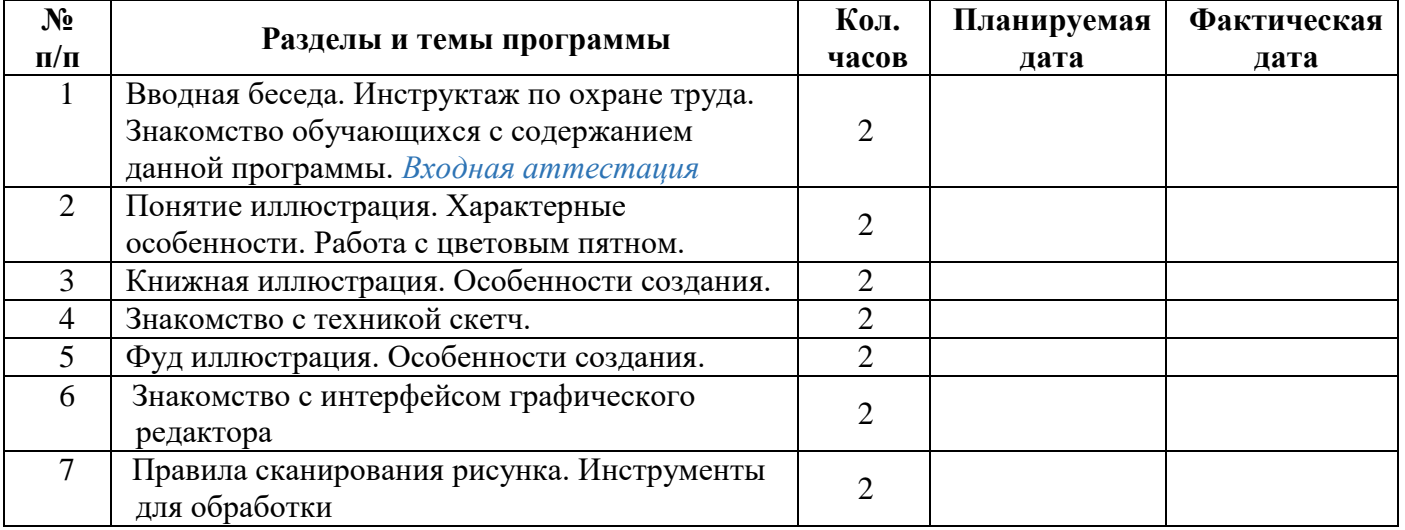

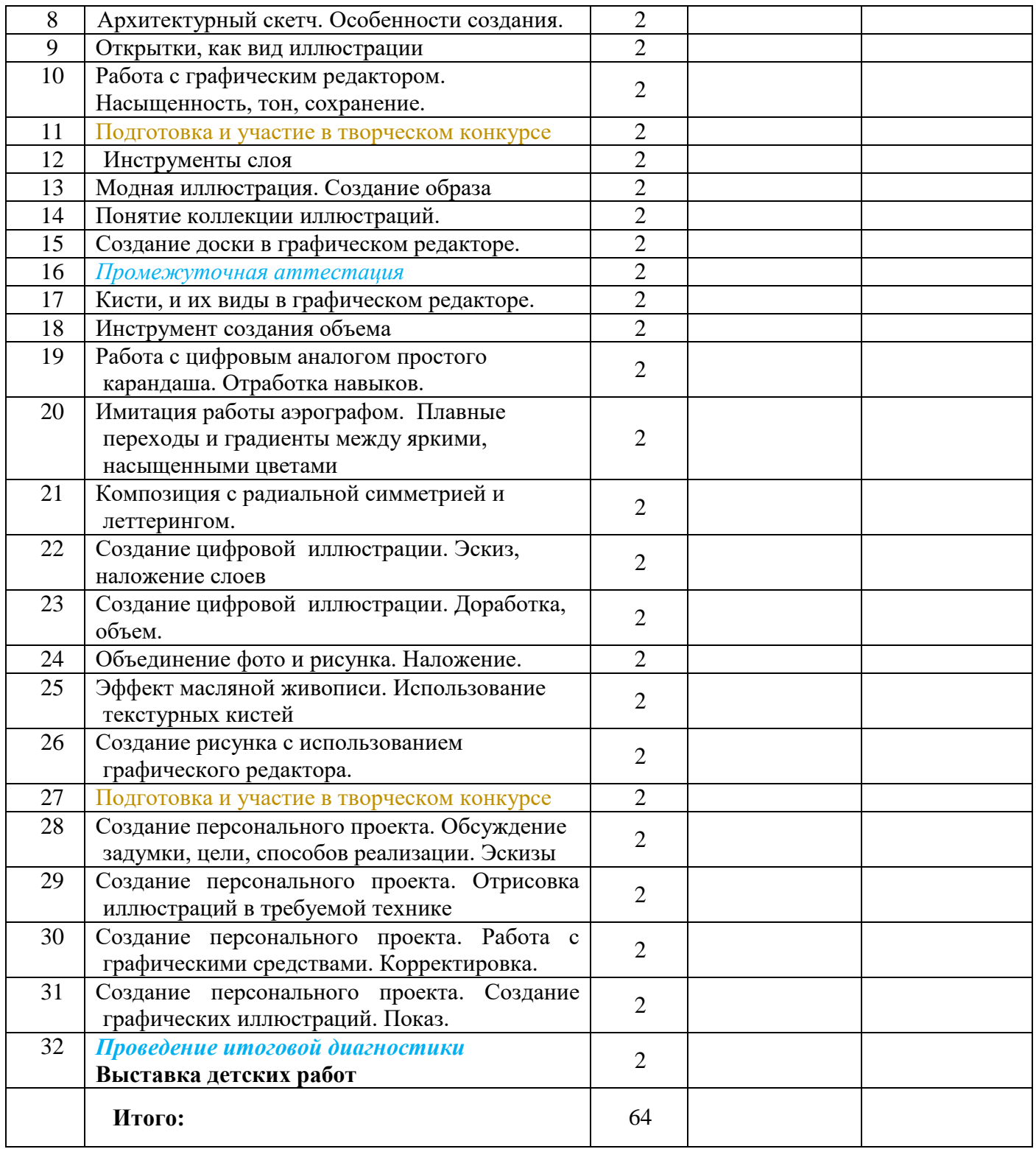

# **Содержание 1 года обучения**

**1. Вводное занятие. Инструктаж по технике безопасности** Теория: Вводная беседа. Инструктаж по охране труда обучающихся с содержанием данной программы.

# *Входная аттестация*

# **2. Понятие иллюстрация. Характерные особенности. Работа с цветовым пятном.**

**Теория: Иллюстрация -** что это такое? Виды. Стили. Техники. История развития. Сферы применения. Процесс создания

**Практика:** Упражнение на развитие креативного мышления. Создание персонажа из акварельного пятна.

#### **3. Книжная иллюстрация. Особенности создания.**

**Теория:** Отличительные особенности книжной иллюстрации. Известные примеры. Сферы применения.

**Практика:** Иллюстрация к рассказу «Алиса в стране чудес» Л.Кэролла.

## **4. Знакомство с техникой скетч.**

**Теория:** Скетч. История возникновения направления. Стили направления. Характерные особенности.

**Практика:** Создание рисунка «Морской скетч»

## **5. Фуд иллюстрация. Особенности создания.**

**Теория:** Отличительные особенности иллюстрации еды. Известные примеры. Сферы применения.

**Практика:** Создание рисунка «Пирожное»

## **6.Знакомство с интерфейсом графического редактора**

**Теория:** Знакомство с графической программой Sketchbook. Панель инструментов. Палитра кистей

**Практика:** Настройка рабочего пространства. Работа с инструментами.

# **7. Правила сканирования рисунка. Инструменты для обработки**

**Теория:** Характеристики сканируемого рисунка. Работа с интерфейсом программы сканера. Перенос готового изображения в графический редактор. Инструмент «ластик».

**Практика**: Работа с одним из своих предыдущих изображений по заданному алгоритму.

## **8. Архитектурный скетч. Особенности создания.**

**Теория:** Архитектурный скетч, как способ передачи основных характеристик объекта. Основные этапы создания. Упрощение и стилизация.

**Практика:** Создание скетча «Соборы Петербурга»

## **9. Открытки, как вид иллюстрации**

**Теория:** Создание коммерческих открыток. Сфера применения, особенности печати.

**Практика:** Создание серии открыток на заданную тему. Возможные варианты тем : Праздники, мотивация, настроение.

## **10. Работа с графическим редактором. Насыщенность, тон, сохранение.**

**Теория:** Разбор инструментов коррекции изображения. Тон, насыщенность. Правила сохранения готового изображения. Форматы сохранения.

**Практика:** Работа с одним из своих предыдущих изображений по заданному алгоритму.

## **11. Подготовка и участие в творческом конкурсе**

**Практика:** Подготовка творческих работ, согласно Положению конкурсов. Оформление.

#### **12. Инструменты слоя**

**Теория:** Инструменты слоя. Работа с редактором слоя**.** Правила формирования слоев при создании цифрового творчества.

**Практика:** Создание новых слоев на созданном ранее рисунке. Отработка полученных навыков.

## **13. Модная иллюстрация. Создание образа**

**Теория:** Отличительные особенности иллюстрации человека. Изображение движения. Сферы применения данного вида иллюстрации

**Практика:** Создание иллюстрации «Модный образ»

**14. Понятие коллекции иллюстраций.**

**Теория:** Понятие коллекции иллюстраций. Замысел, цель создания. Отличительные особенности. Передача настроения.

**Практика:** Создание иллюстрации «Летний коктейль»

# **15.Создание доски в графическом редакторе.**

**Теория:** Понятие доски в графическом редакторе. Разбор инструментов интерфейса. Перемещение объектов.

**Практика**: Создание персональной доски в редакторе. Компоновка своих изображений.

#### **16. Кисти, и их виды в графическом редакторе.**

**Теория:** Работа с палитрой кистей. Разбор основных необходимых инструментов. Интерфейс работы с кистью. Размер, прозрачность.

**Практика**: Создание цифрового рисунка «Павлин»

# **17. Инструмент создания объема**

**Теория:** Понятие объема и его составляющих. Техника создания объема в цифровом рисовании. Инструмент блокировки слоя. Инструмент аэрограф.

**Практика:** Создание графической модели «Шар»

# **18.Работа с цифровым аналогом простого карандаша.**

**Теория:** Простой карандаш в интерфейсе программы. Работа с характеристиками инструмента. Особенности рисования.

**Практика:** Создание цифрового рисунка «Котенок»

**19. Имитация работы аэрографом. Плавные переходы и градиенты между яркими, насыщенными цветами**

**Теория:** Работа с инструментом аэрограф. Его характеристики. Способы создания плавных переходов между цветами. Инструмент размытие. Градиент.

**Практика:** Создание цифрового рисунка «Золотая рыбка»

#### **20. Композиция с радиальной симметрией и леттерингом.**

**Теория:** Радиальная симметрия. Способы применения. Цифровая мандала. Леттеринг. Шрифты. Способы размещения и дополнения композиции.

**Практика:** Создание цифрового рисунка «Мандала удачи»

#### **21. Создание цифровой иллюстрации.**

**Теория:** Процесс создания цифровой иллюстрации поэтапно. Разработка эскиза. Слои. Работа с кистями.

**Практика:** Создание полноценной цифровой иллюстрации в заданном стиле, согласно указанным этапам.

#### **22.Объединение фото и рисунка. Наложение.**

**Теория:** Способы объединения фото и рисунка. Образцы коммерческих произведений. Некоммерческие проекты.

**Практика:** Создание из своих иллюстраций коммерческого и некоммерческого продукта.

## **23.Эффект масляной живописи. Использование текстурных кистей**

**Теория:** Текстурные кисти. Сфера их применения. Особенности рисования. Фактурная живопись.

**Практика:** Создание цифрового рисунка «Натюрморт»

## **24. Создание рисунка с использованием графического редактора.**

**Теория:** Отличие рисунка и иллюстрации. Работа со слоями. Кисти. Размытие.

**Практика:** Создание цифрового рисунка на свободную тему с применением всех полученных знаний.

#### **25. Создание персонального проекта.**

**Практика:** Создание и защита персональной коллекции иллюстраций с демонстрацией применения.

## **26. Проведение открытых занятий.**

**Практика:** Открытое занятие «Рисуем вместе**»**

#### **27. Итоговое занятие: Выставка**

.

**Практика:** Выставка детских работ за год.

# **Методические материалы**

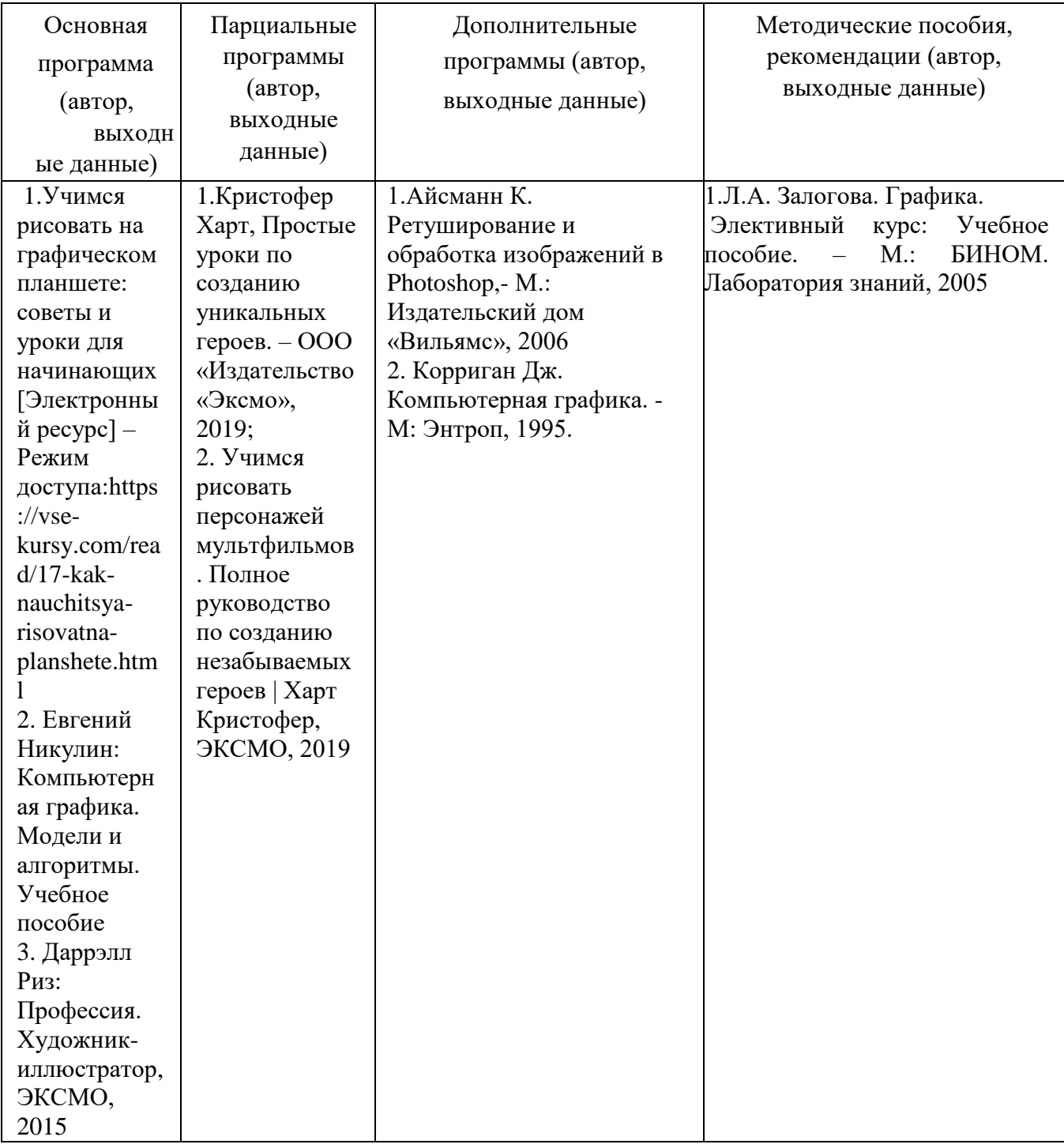

## **Методическое обеспечение**

Важнейшими условиями реализации программы являются следующие:

- *Методические*: Интенсивное применение методов индивидуально-групповой работы, ориентированных на детей с разным темпом восприятия и скоростью выполнения учебно-творческих заданий. Для этого педагог должен в совершенстве владеть различными техниками работ, а также иметь определенную технику педагогических действий.

- *Дидактические*: Необходимо создание по каждой учебной теме специальных заданий, дифференцирующих учебную работу по степени ее сложности и доступности для учащихся с различным уровнем практической обученности иллюстрации.

-*Материально-технические*: Для кабинета, в котором систематически проводятся занятия необходимо хорошее освещение, а также специальное оборудование, соответствующее санитарногигиеническим нормам

## **Календарный учебный график реализации дополнительной общеобразовательной общеразвивающей программы «Цифровое рисование» на 2023- 2024учебный год**

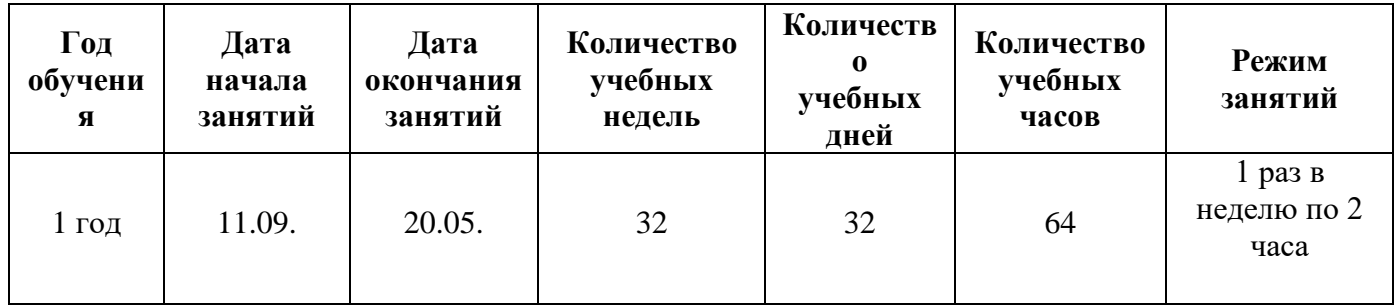

# **Список используемой литературы**

1. Евгений Никулин: Компьютерная графика. Модели и алгоритмы. Учебное пособие

2. Даррэлл Риз: Профессия. Художник-иллюстратор, ЭКСМО, 2015 1.Кристофер Харт, Простые уроки по созданию уникальных героев. – ООО «Издательство «Эксмо», 2019;

3. Учимся рисовать персонажей мультфильмов. Полное руководство по созданию незабываемых героев | Харт Кристофер, ЭКСМО, 2019

4.Айсманн К. Ретуширование и обработка изображений в Photoshop,- М.: Издательский дом «Вильямс», 2006

5. Корриган Дж. Компьютерная графика. - М: Энтроп, 1995.

6. Залогова Л.А.. Графика. Элективный курс: Учебное пособие. – М.: БИНОМ. Лаборатория знаний, 2005

7. Мануйлов В.Г. Ретуширование и обработка цифровых изображений в AdobePhotoshop.

Информатика в школе: Приложение к журналу «Информатика и образование». №7 – 2006

8. Создание персонажей в Procreate. Полное руководство для начинающих диджитал-художников, Бомбора, 2022

9. Основы теории дизайна, Ковешникова Е.Н., Ковешников А.И., 1999

10. Изображение фигуры человека, Баммес Г., 1999

11. Методика преподавания изобразительного искусства в школе, Ростовцев Н.Н., 2000

**Цифровые ресурсы**

1. Учимся рисовать на графическом планшете: советы и уроки для начинающих [https://vse-kursy.com/read/17-kak-nauchitsya-risovat na-planshete.html](https://vse-kursy.com/read/17-kak-nauchitsya-risovat%20na-planshete.html)

2. Основы работы с программой Sketchbook

<https://design.tutsplus.com/ru/tutorials/the-beginners-guide-to-sketchbook-pro--cms-30592>